# **Herkansingsopdracht JavaScript: Kaartenmaker**

2008-2009 Q2 (winter) voor 1<sup>e</sup> jaars.

Deze herkansingsopdracht is bedoeld als eerste herkansing van het kwartaal ʻJavaScript en de basis van het programmeren'. Als je deze herkansingopdracht al eens gemaakt hebt, moet je met je docent een andere opdracht afspreken.

## **Inleiding**

Een fabrikant van briefkaarten wil toeristen de mogelijkheid bieden via internet een "groeten uit"- kaart te laten maken met een persoonlijk karakter. Het leek de fabrikant leuk om de naam van de afzender sturen de voorzijde van de kaart af te drukken. Bijvoorbeeld Groeten van **Henk** uit Rotterdam. Via de internetapplicatie moet de toerist zijn persoonlijke kaart kunnen samenstellen.

## **Opdracht**

Maak de hierboven beschreven applicatie met behulp van XHTML, CSS en JavaScript (andere middelen zijn niet toegestaan).

## **stap 1: Groeten uit….**

Verzamel enkele afbeeldingen van populaire toeristische attracties of steden, waar mensen een groeten uit kaart vandaan zouden kunnen sturen.

Maak in XHTML een overzichtje van thumbnails van de attracties met een beschrijvende tekst eronder die als link kan dienen.

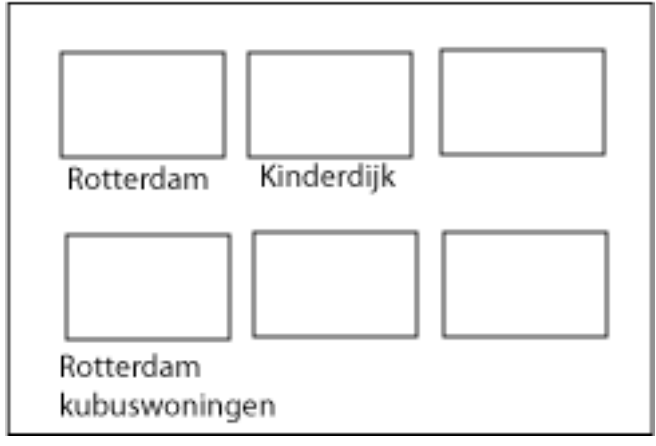

Zodra mensen een attractie hebben gekozen (door op de link of de thumbnail te klikken) moet het overzichtje vervangen worden de gekozen afbeelding.

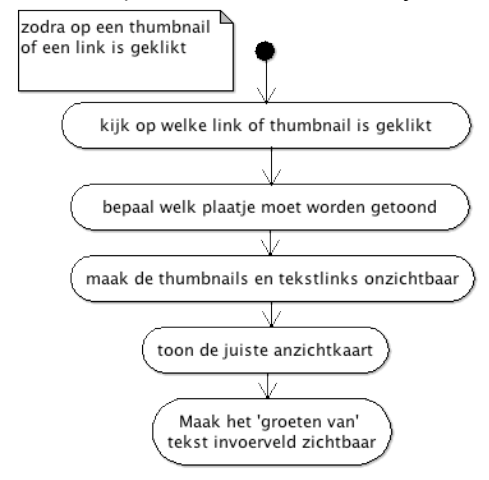

tip:

het is handig in de xhtml een img tag klaar te zetten die (door CSS) onzichtbaar
is
en
nog
geen
src
heeft

# **Stap 2: Groeten van…**

Over de gekozen afbeelding heen moet een tekst invoerveld komen waar de gebruiker zijn/haar naam in kan vullen.

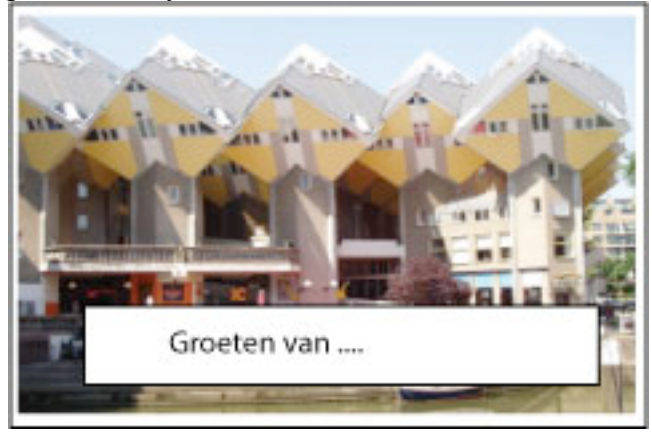

Zodra de gebruiker klaar is met het invullen van zijn/haar naam (dit mag met een knopje) moet de ingevulde tekst in een passend lettertype over de afbeelding heen worden geschreven.

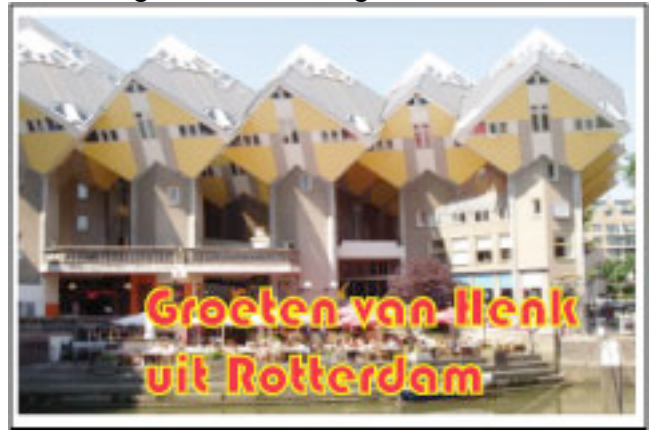

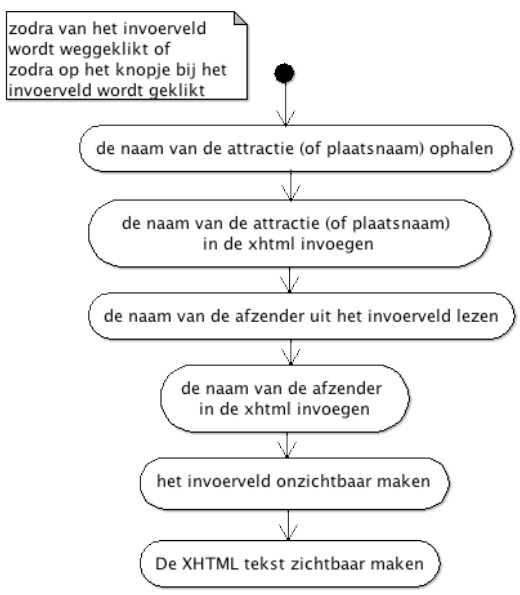

tips:

- Het is handig als de plaatsnaam bij de vorige stap al in een variabele is bewaard
- Het is handig de tekst voor zover mogelijk al (onzichtbaar door CSS) klaar te hebben staan in de xhml (bijvoorbeeld: <p id="overlay">Groeten van <span id="afzender"></span> uit <span id="attractie"></span>.</p>
- Om de tekst in de html in te voegen heb je firstChild.nodeValue nodig

## **Stap 3: Unobtruisive JavaScript en progressive enhancement**

Weliswaar is het niet mogelijk deze JavaScript applicatie te laten werken als JavaScript uit staat, toch is het netjes je xhtml niet te vervuilen met allerlei onEvent attributen in je xhtml.

Dit betekent dat zodra de pagina wordt geladen in JavaScript een functie moet worden uitgevoerd die aan alle links, plaatjes, tekstvelden of buttons vertelt welke functie uitgevoerd moet worden als een bepaald event plaats vindt.

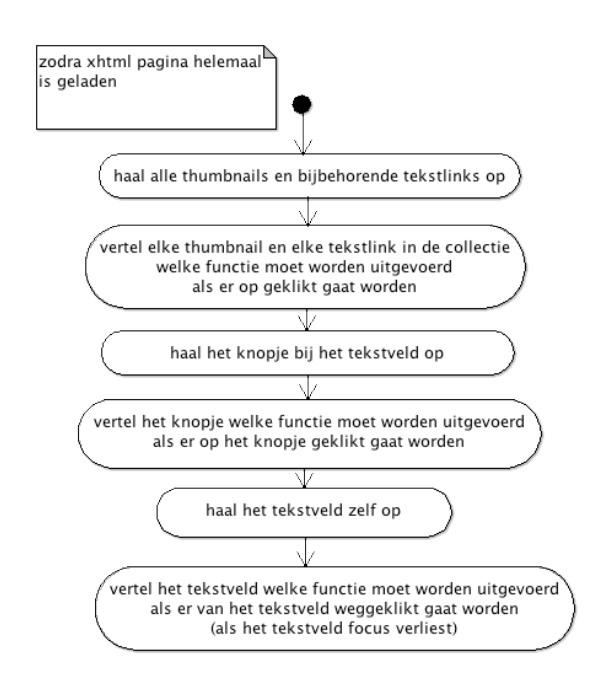

**Tips**

- Maak eerst een plan hoe je dit gaat aan pakken. Probeer grote problemen op te delen in kleine die eenvoudige op te lossen zijn.
- Maak alle stappen eerst als een niet werkende dummy in XHTML en CSS Deliverable 1
- Schijf vervolgens per stap in JavaScript-commentaar uit wat er moet gaan gebeuren. Deliverable 2
- Schijf (per stap) de JavaScript zelf (met beknopt commentaar). Deliverable 3

## **Inleveren**

Herkansingsopdrachten lever je in door een mailtje te sturen naar je huidige FED docent met daarin een link naar de locatie waar je docent je opleverdocument en al je werk voor deze opdracht kan vinden. Hogerjaars sturen dit mailtje naar hun laatste FED docent of als deze er niet meer is naar de FED vakgroepcoordinator.

In je opleverdocument maak je jouw werk en werkwijze voor de docent inzichtelijk, zodat deze het beter kan beoordelen. Schrijf je opleverdocument in correcte XHTML en link daarin naar je werkende applicatie en naar de broncode.

In het opleverdocument schrijf je ook:

- Wat je aan zelfstudie hebt gedaan om de leerdoelen te behalen,
- Hoeveel tijd je hieraan gespendeerd hebt,
- Hoeveel tijd je hebt besteed aan het maken van de opdracht,
- Hoe je de opdracht hebt aangepakt
- Welke problemen je hierbij bent tegengekomen, hoe je die hebt proberen op te lossen en in hoeverre dat gelukt is

Als je meerdere dingen geprobeerd hebt, vooral als dingen niet gelukt zijn zoals je wilde, kun je meerdere (oudere) versies inleveren in aparte subdirectories (mappen).

De deadline voor het eerste herkansingsmoment is aan het einde van week 5 van het derde kwartaal (lente) (vrijdag 20 maart 2009 om 17:00)

## **Beoordelingscriteria**

- Je kunt XHMTL formulieren bouwen
- Je hebt hebt zinvol gebruik gemaakt van de bouwstenen van programmeertalen als JavaScript: Objecten, variabelen en functies, iteratieve en conditionele statements
- Je hebt gebruik gemaakt van DOM Core methodes (en niet van HTML DOM)
- Je zorgt dat je xhtml en je JavaScript strict gescheiden zijn; voor zover mogelijk zorg je dat de xhtml het ook zonder JavaScript nog doet met verminderde functionaliteit (progressive enhancement).
- Je maakt je script robuust door in je script (voor gebruik) te testen of de browser bepaalde objecten of functies kent en of xhtml elementen bestaan. Je zorgt dat als dit niet het geval je pagina alsnog goed wordt afgehandeld (unobtrusive JavaScript).
- Je werk is goed gedocumenteerd (zie modulewijzer 3.1.4) en correct ingeleverd (zie modulewijzer 3.1.5)
- Je voldoet aan de algemene beoordelingscriteria (zie modulewijzer 3.2)